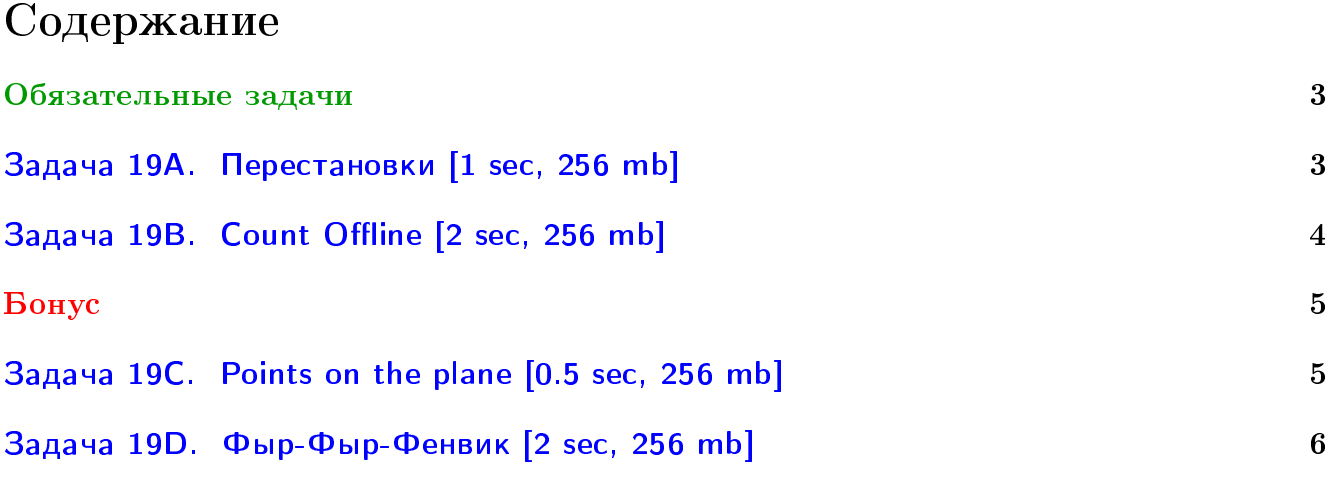

## Пример работы с файлами.

Если вы не умеете читать/выводить данные, или открывать файлы, воспользуйтесь примерами. <http://acm.math.spbu.ru/~sk1/algo/sum/>

## Пример работы с файлами.

В некоторых задачах большой ввод и вывод. Про ввод-вывод в C++: [http://acm.math.spbu.ru/~sk1/algo/input-output/cpp\\_common.html](http://acm.math.spbu.ru/~sk1/algo/input-output/cpp_common.html) Имеет смысл пользоваться супер быстрым вводом-выводом. Две версии: [http://acm.math.spbu.ru/~sk1/algo/input-output/io\\_export.cpp.html](http://acm.math.spbu.ru/~sk1/algo/input-output/io_export.cpp.html) [http://acm.math.spbu.ru/~sk1/algo/input-output/fread\\_write\\_export.cpp.html](http://acm.math.spbu.ru/~sk1/algo/input-output/fread_write_export.cpp.html)

### Выделение памяти.

В некоторых задачах нужен STL, который активно использует динамическую память (set-ы, map-ы) переопределение стандартного аллокатора ускорит вашу программу: <http://acm.math.spbu.ru/~sk1/algo/memory.cpp.html>

## <span id="page-2-0"></span>Обязательные задачи

В этих задачах нужно использовать дерево отрезков каких-либо структур данных. В первой нельзя искользовать сканлайн!

## <span id="page-2-1"></span>Задача 19A. Перестановки [1 sec, 256 mb]

Вася выписал на доске в каком-то порядке все числа от 1 по N, каждое число ровно по одному разу. Количество чисел оказалось довольно большим, поэтому Вася не может окинуть взглядом все числа. Однако ему надо всё-таки представлять эту последовательность, поэтому он написал программу, которая отвечает на вопрос — сколько среди чисел, стоящих на позициях с  $x$  по  $y$ , по величине лежат в интервале от  $k$  до  $l$ . Сделайте то же самое.

### Формат входных данных

В первой строке лежит два натуральных числа  $-1 \leqslant N \leqslant 100\,000$  — количество чисел, которые выписал Вася и  $1 \leqslant M \leqslant 100\,000$  — количество вопросов, которые Вася хочет задать программе. Во второй строке дано  $N$  чисел – последовательность чисел, выписанных Васей. Далее в  $M$  строках находятся описания вопросов. Каждая строка содержит четыре целых числа  $1 \leqslant x \leqslant y \leqslant N$  и  $1 \leqslant k \leqslant l \leqslant N$ .

### Формат выходных данных

Выведите  $M$  строк, каждая должна содержать единственное число — ответ на Васин вопрос.

### Пример

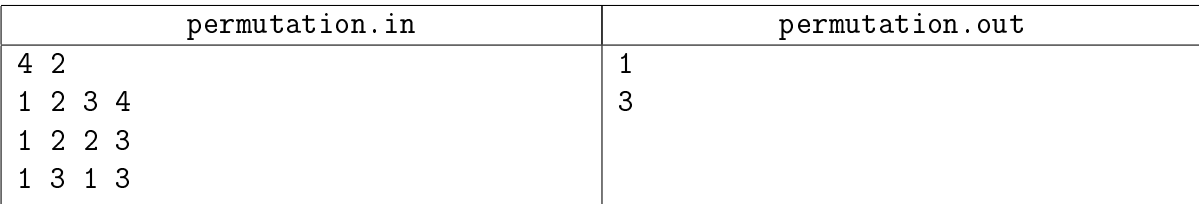

## <span id="page-3-0"></span>Задача 19B. Count Offline [2 sec, 256 mb]

Вам дано множество точек на плоскости.

Нужно уметь отвечать на два типа запросов:

 $\circ$  + x y — добавить в множество точку  $(x, y)$ .

∘ ?  $x_1$   $y_1$   $x_2$   $y_2$  – сказать, сколько точек лежит в прямоугольнике  $[x_1..x_2] \times [y_1..y_2]$ . Точки на границе и в углах тоже считаются.  $x_1 \leq x_2, y_1 \leq y_2$ .

### Формат входных данных

Число точек  $N$   $(1 \le N \le 50000)$ . Далее N точек. Число запросов  $Q$   $(1 \le Q \le 100000)$ . Далее  $Q$  запросов. Все координаты от 0 до  $10^9\mskip-5mu.$ 

### Формат выходных данных

Для каждого запроса GET одно целое число — количество точек внутри прямоугольника.

### Пример

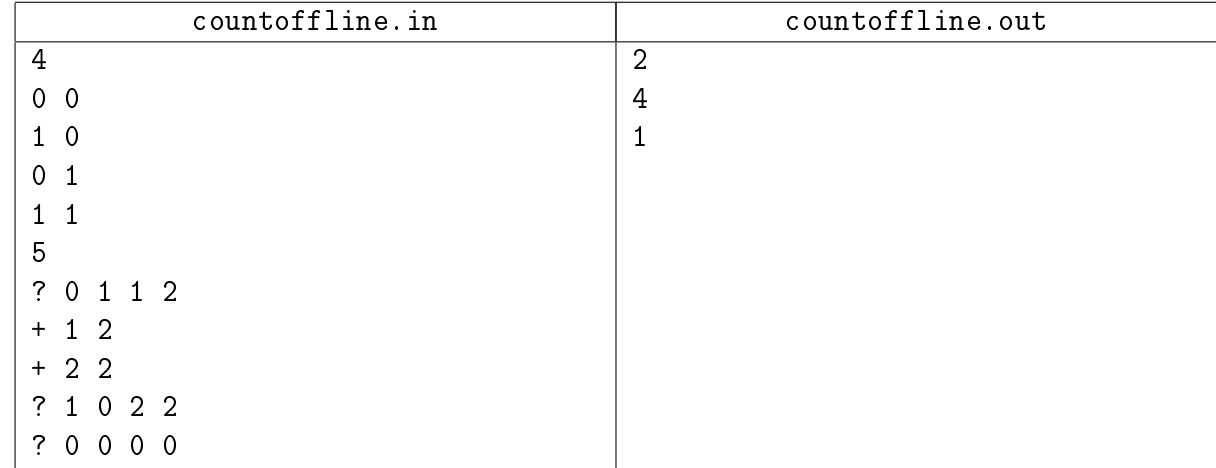

# <span id="page-4-0"></span>Бонус

#### <span id="page-4-1"></span>Нужно знать [дерево Фенвика](http://e-maxx.ru/algo/fenwick_tree)

## Задача 19C. Points on the plane [0.5 sec, 256 mb]

Есть квадратная клетчатая плоскость состоящая из  $n \times n$  клеток  $(1 \leq n \leq 1000)$ . Изначально в каждой клетке записано значение ноль. Ваша задача — написать программу, умеющую отвечать на следующие запросы:

- ADD  $x, y$  увеличить значение в ячейке  $x, y$  на 1.
- GET  $x_1 y_1 x_2 y_2$  вернуть сумму значений в прямоугольнике с углами в  $x_1, y_1$  и  $x_2, y_2$ соответственно.

### Формат входных данных

В первой строке входного файла содержится два числа –  $n \times k$  – размер доски и число запросов соответственно. Следующие  $k$  строк содержат сами запросы. Гарантируется, что общее число запросов не превосходит 300 000.

### Формат выходных данных

Для каждого запроса типа GET выведите в отдельную строку одно целое число — ответ на соответствующий запрос.

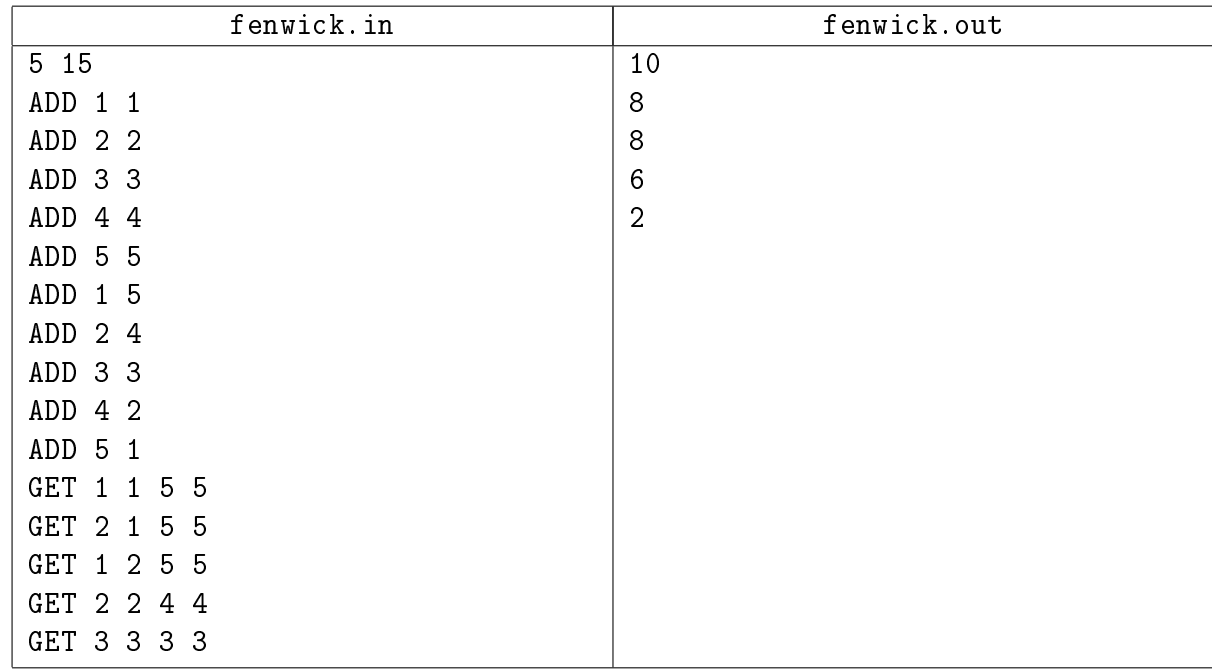

### Примеры

## <span id="page-5-0"></span>Задача 19D. Фыр-Фыр-Фенвик [2 sec, 256 mb]

Даны  $n$  точек с весами на плоскости. Каждая задаётся тремя числами  $x_i, y_i, w_i$  (координаты и вес). Вам нужно обработать  $m$  запросов двух типов:

- get rx ry посчитать сумму весов точек, у которых  $x_i \leq r x$  и  $y_i \leq r y$ .
- change i  $z -$ задать  $i$ -й точке новый вес равный  $z$ .

### Формат входных данных

На первой строке число  $n (1 \leq n \leq 100000)$ . На следующих  $n$  строках тройки целых чисел  $x_i, y_i, w_i\,\,(0\,\leqslant\,x_i, y_i, w_i\,<\,10^9).$  Следующая строка содержит количество запросов  $m$  $(1 \le m \le 300\,000)$ . На следующих *m* строках описания запросов в формате get rx, ry и change i z. Здесь  $1 \leq i \leq n$ , а остальные числа целые от 0 до 10<sup>9</sup>−1.

### Формат выходных данных

Для каждого запроса типа "get" выведите одно целое число на отдельной строке — ответ на запрос.

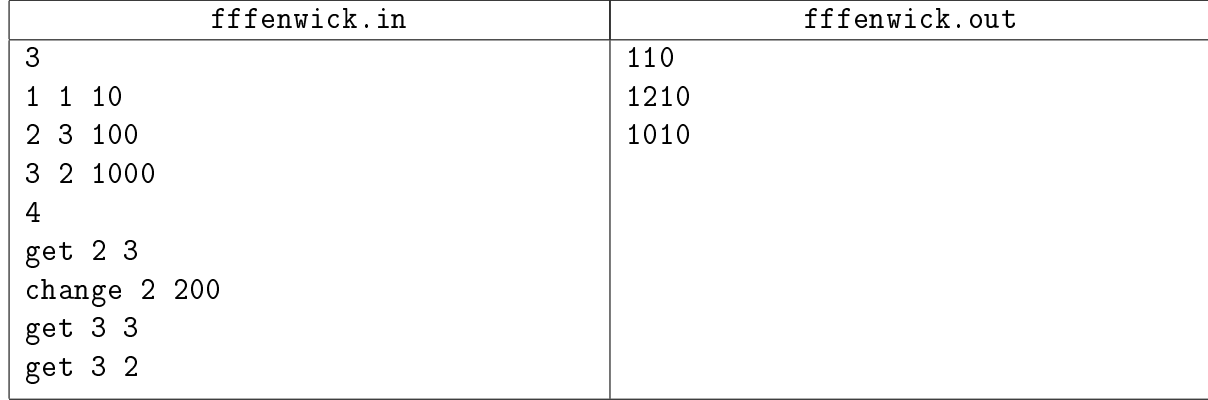

## Пример